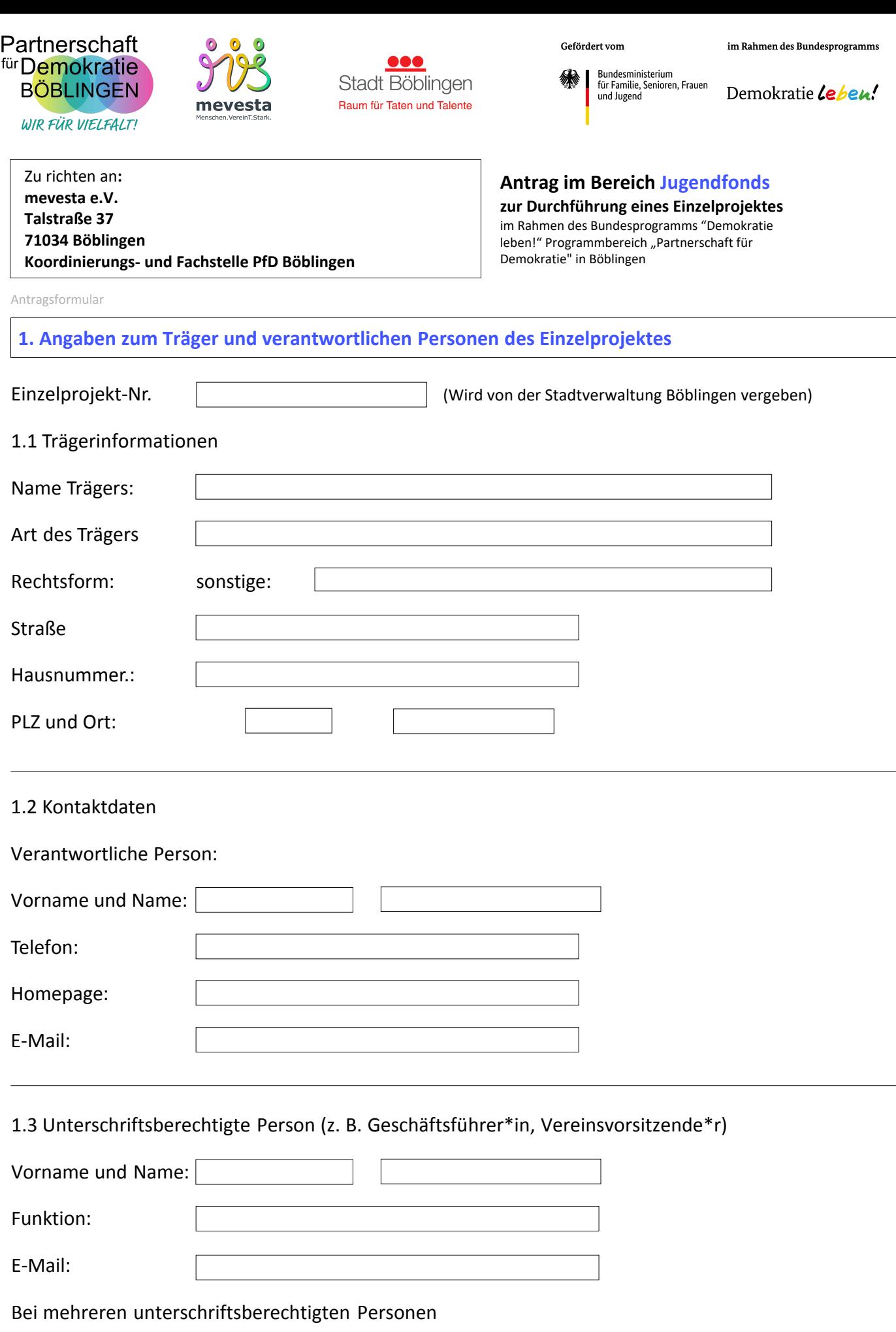

Vorname und Name:

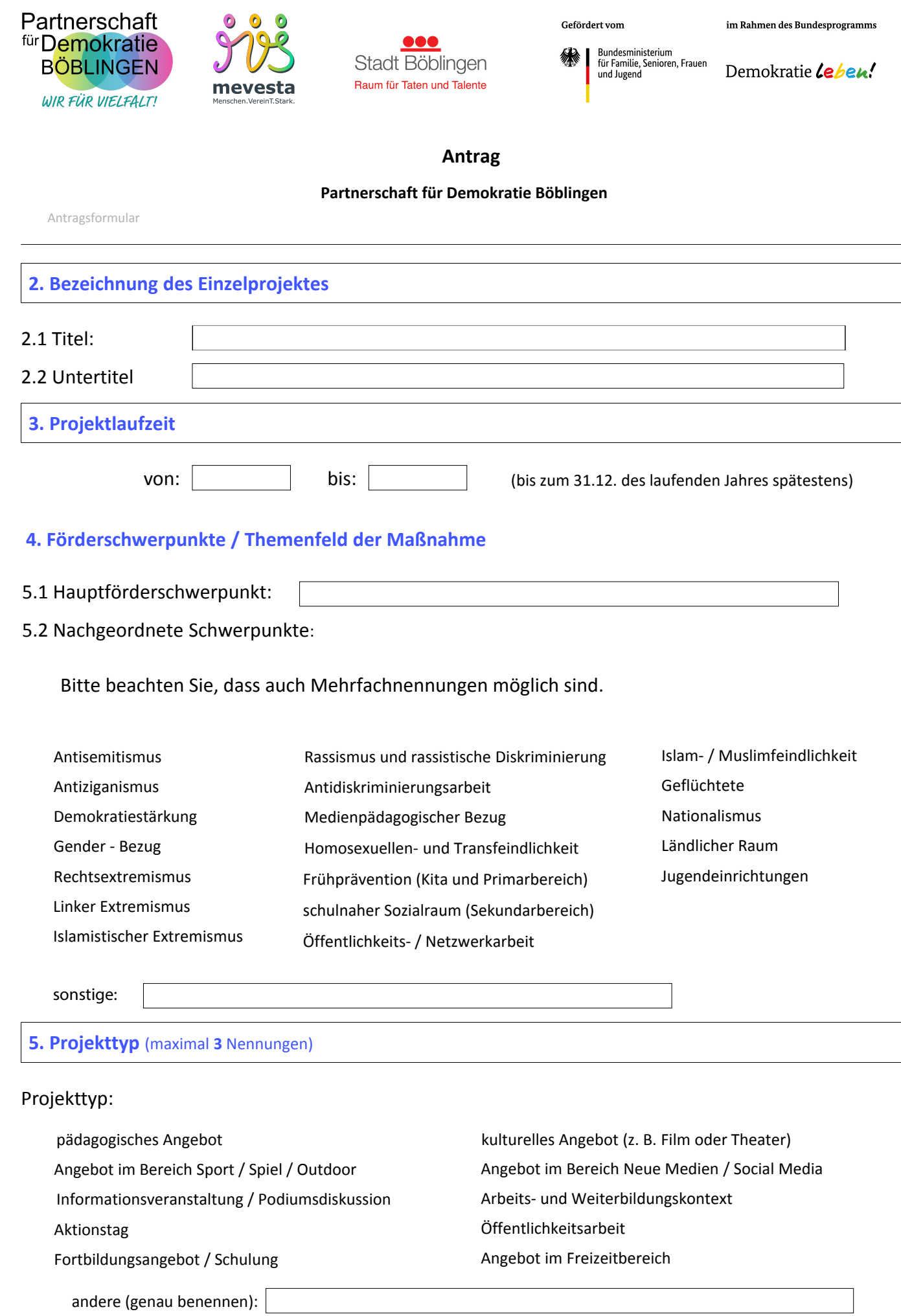

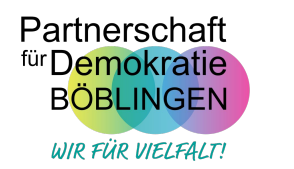

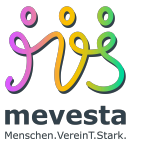

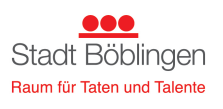

Gefördert vom

Bundesministerium<br>für Familie, Senioren, Frauen<br>und Jugend ※ |

im Rahmen des Bundesprogramms

Demokratie Leben!

Antragsformular

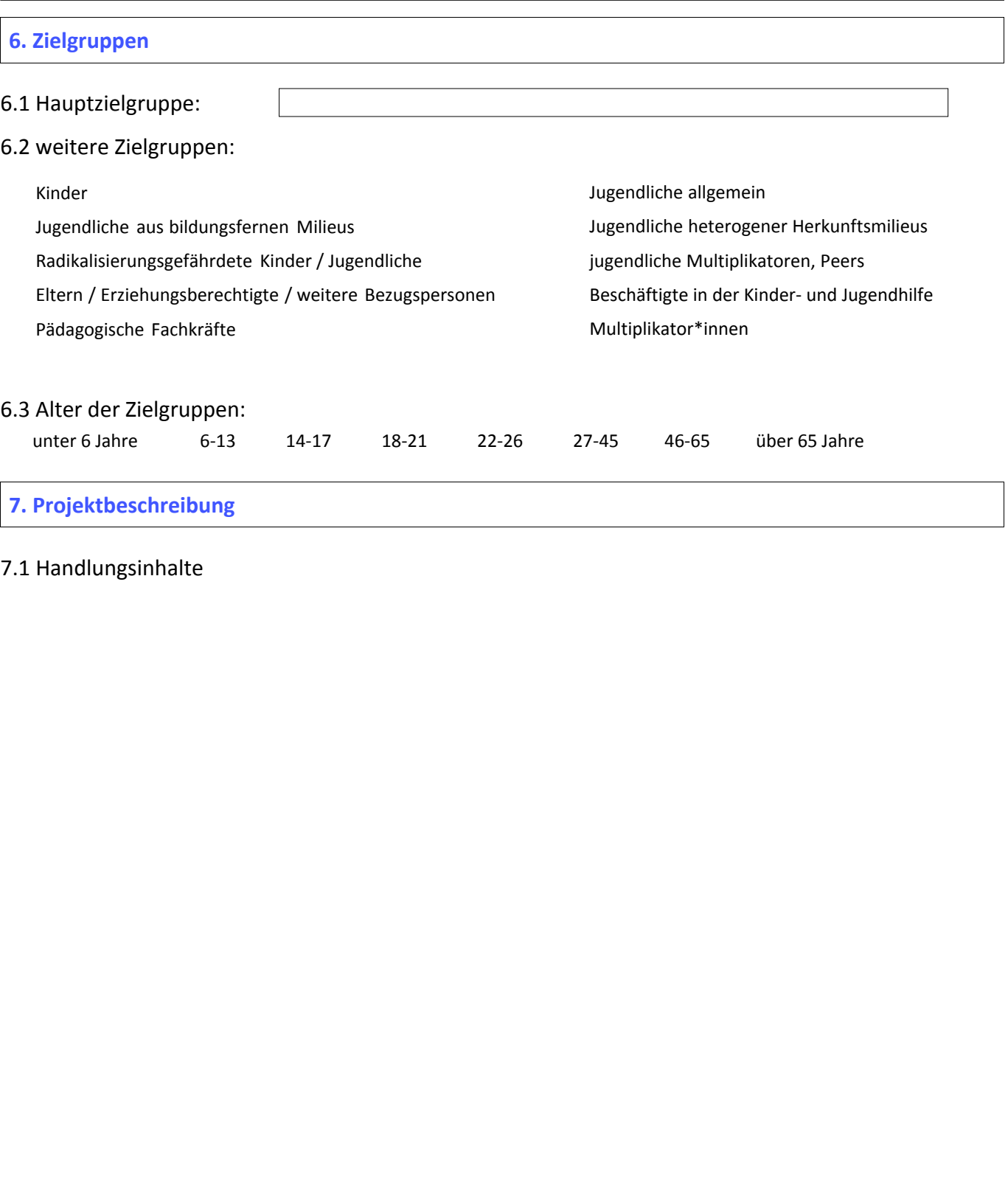

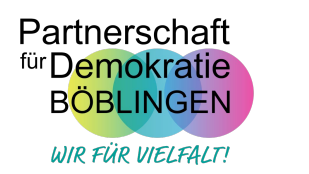

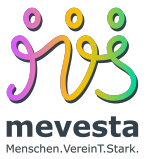

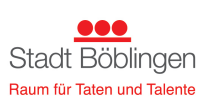

Gefördert vom

纝

Bundesministerium<br>für Familie, Senioren, Frauen<br>und Jugend

im Rahmen des Bundesprogramms

Demokratie Leben!

Antragsformular

## **8. Kooperationspartner\*innen**

Institution, Organisation etc. Name der Ansprechperson Art der Kooperation

**9. SMART-Ziele** (Nennen Sie die wichtigsten Indikatoren, anhand derer Sie den Projekterfolg bewerten wollen.)

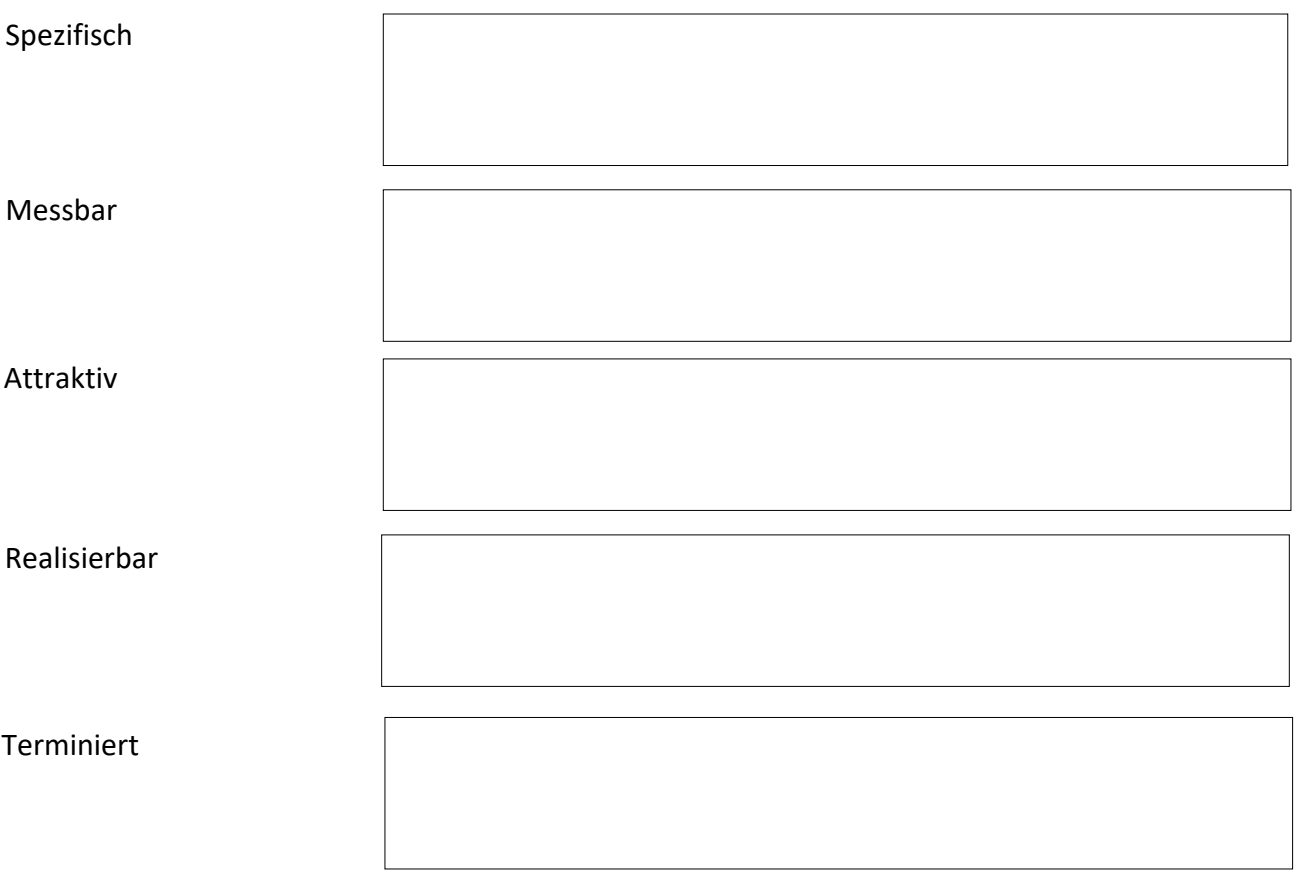

Indikatoren sind SMART wenn sie **S**pezifisch – **M**essbar – **A**ttraktiv – **R**ealisierbar (erreichbar) – **T**erminiert sind.

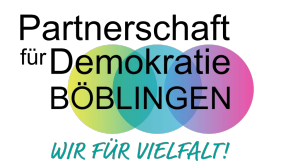

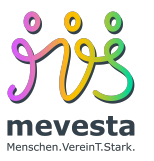

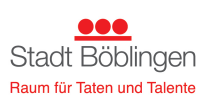

Gefördert vom

**State Bundesministerium**<br>Für Familie, Senioren, Frauen<br>und Jugend

im Rahmen des Bundesprogramms

Demokratie Leben!

Antragsformular

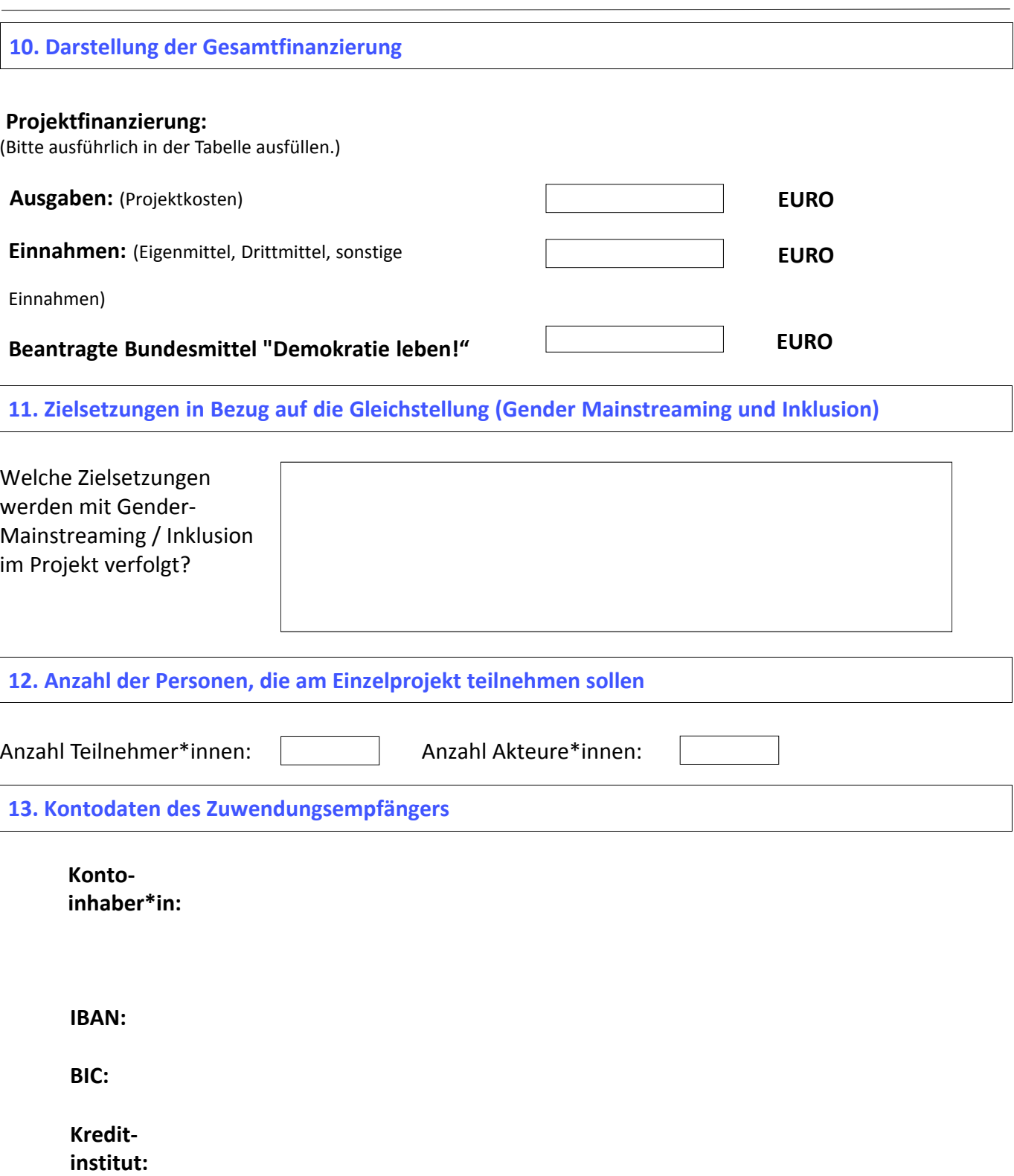

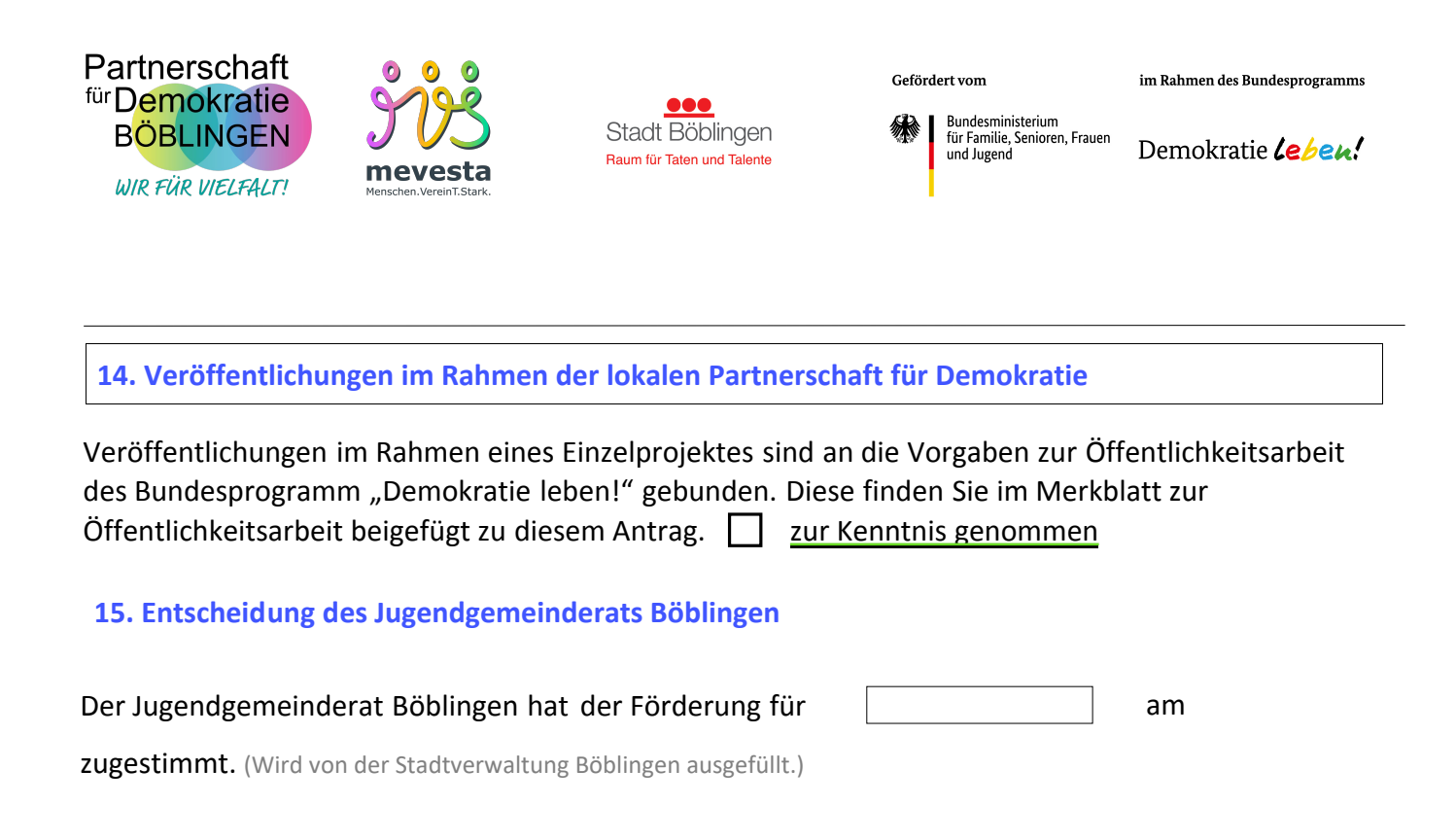

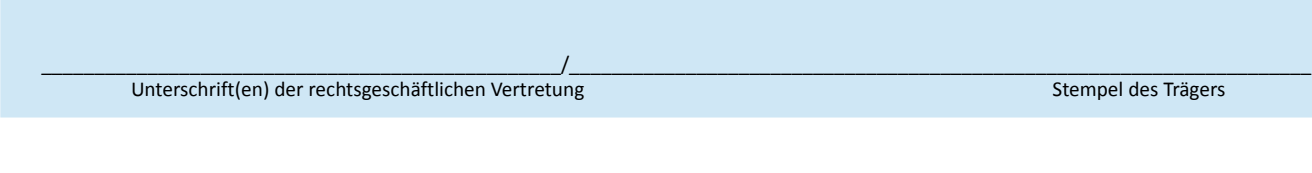

Mit der Unterschrift wird die Richtigkeit der vorstehenden Angaben bestätigt.

Ort: Datum:

## **Kosten- und Finanzierungsplan**

Bitte geben Sie die Kalkulation für die notwendigen Positionen an. Ausgaben und Einnahmen müssen in der Differenz 0 ergeben.

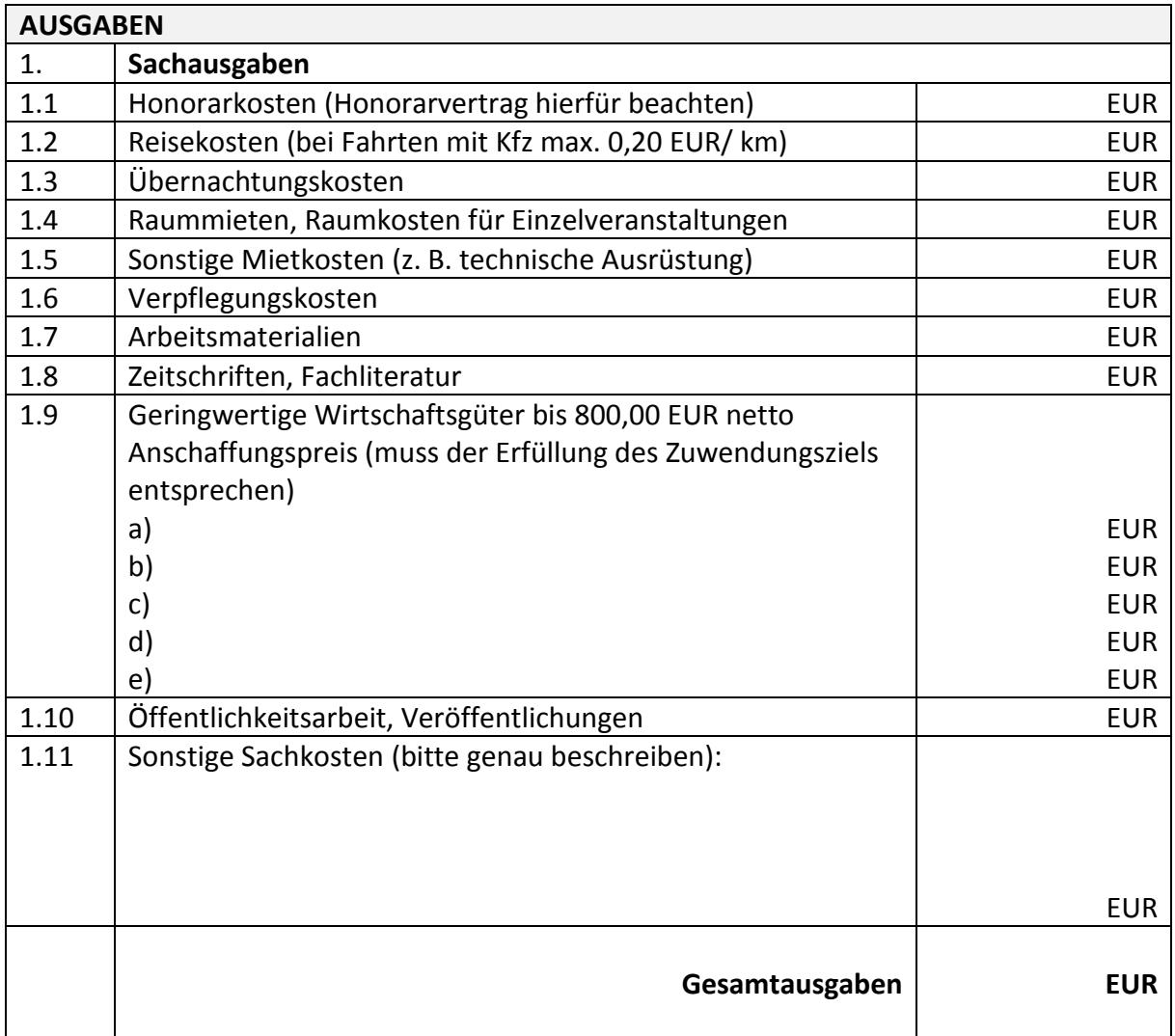

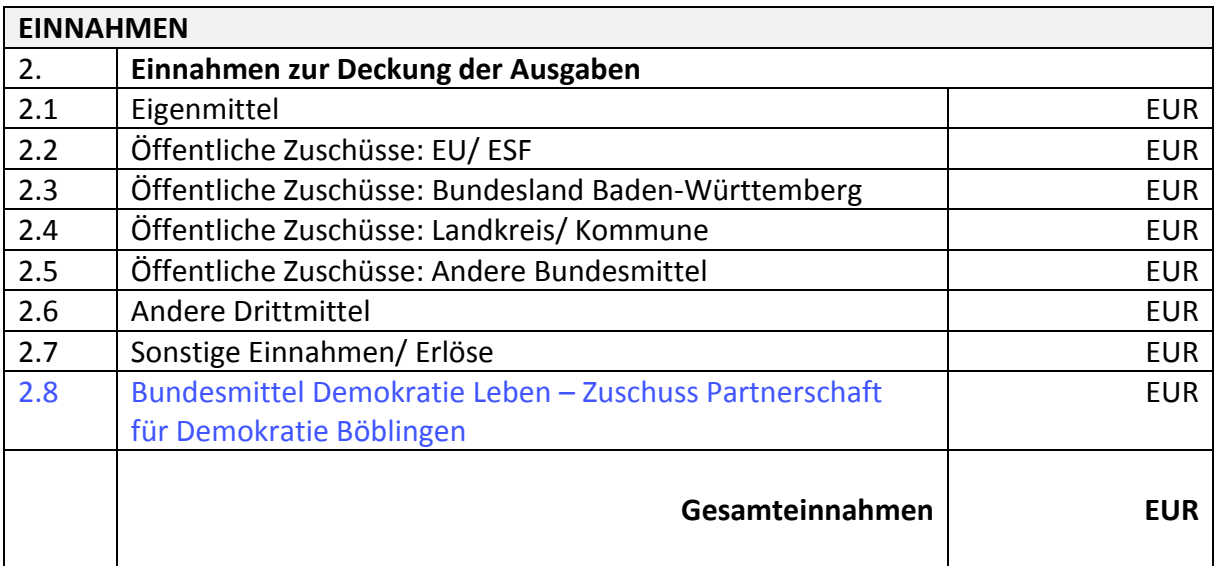